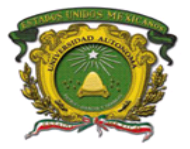

Secretaría de Docencia Dirección de Control Escolar

# **Portal para Profesores**

El uso de las tecnologías de información ha permitido mejorar la calidad de los trámites y servicios que ofrece la Universidad Autónoma del Estado de México, es por esta razón que la Secretaría de Docencia a través de la Dirección de Control Escolar pone a su disposición el portal para **profesores** que permite, en todo momento y, desde cualquier lugar, efectuar trámites en línea y en tiempo de los cursos asignado, calificaciones y tutorados.

#### Ventajas

- Se cuenta con información actualizada al momento de la consulta
- Evita el traslado hacia los espacios académicos
- Reduce la pérdida de tiempo en todos los sentidos
- No depende de los horarios de atención de ventanillas

#### **¿Cómo trabajo con este portal?**

Desde el sitio https://controlescolar.uaemex.mx deberá seleccionar la opción **"Profesores (calificaciones)"** y elegir la escuela deseada.

Es importante se utilicen navegadores como "Internet Explorer", "Google Chrome", "Mozilla FireFox" ó "Safari". Para el manejo de reportes impresos se deberá contar con "Adobe Reader".

Por último, es necesario cubrir tres apartados, el registro, el ingreso y la asociación.

#### **Ingreso**

En usuario coloque el RFC tal cual lo tiene registrado en control escolar y la contraseña que previamente definió en el apartado de **"Registro"**, como se muestra en la figura-1 y presione el botón de **"Firmarse"**.

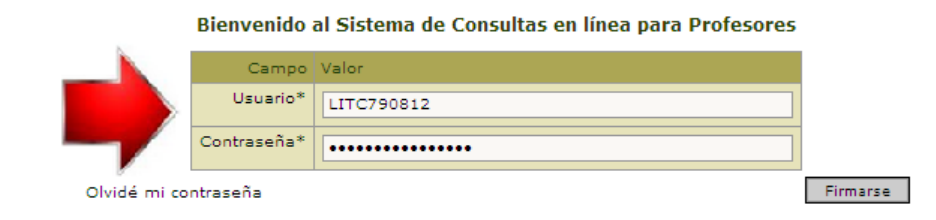

Figura-1 "Pantalla de Ingreso"

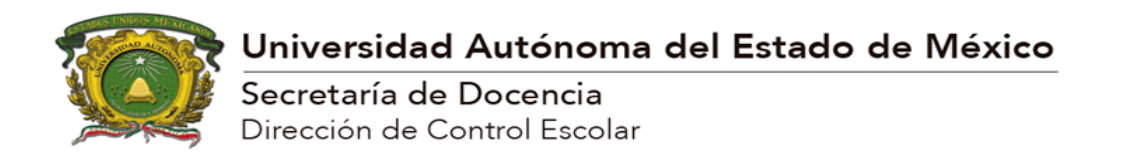

#### **¿Qué información puedo visualizar y administrar?**

Una vez que ha ingresado al portal podrá efectuar las consultas sobre la información registrada en el sistema, desde la opción de **"Datos generales"** se muestran los datos personales, género, CURP, correo electrónico, nacionalidad, lugar de nacimiento, tipo de sangre, entre otros, ver figura-2

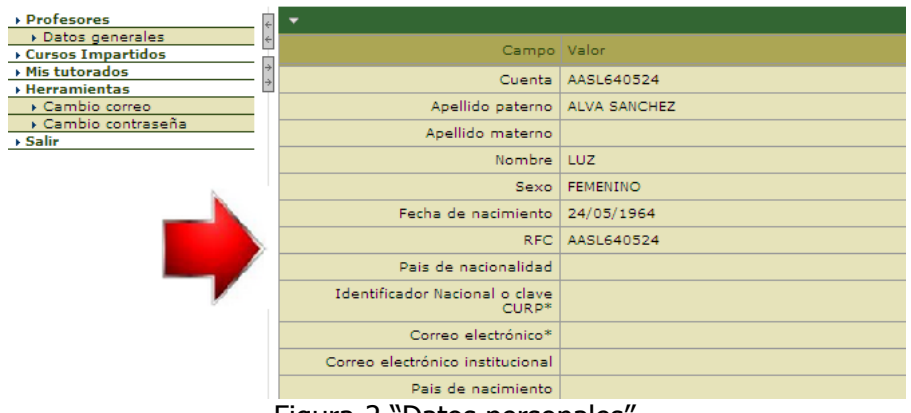

Figura-2 "Datos personales"

Con la opción del menú denominada "**Cursos impartidos**" podrá obtener el detalle de la información académica de cada uno de los cursos y grupos que imparte o ha impartido en la Universidad entre los diferentes espacios académicos donde es docente, información puede mostrar datos desde el bachillerato hasta estudios de licenciatura o posgrado.

En esta pantalla le aparecerá un listado que muestra las unidades de aprendizaje y los grupos (cursos), seleccione con el puntero del ratón el nombre de uno de sus cursos y en la parte inferior observará el detalle de manera organizada por distintos aspectos a manera de pestañas de un folder, ver figura-3

| ales          | Cursos<br><i>impartidos</i> | 2014A                              |                | Organismo académico     | FACULTAD DE ODONTOLOGIA |                    | $\checkmark$ |                    |           |                    |
|---------------|-----------------------------|------------------------------------|----------------|-------------------------|-------------------------|--------------------|--------------|--------------------|-----------|--------------------|
| :idos         | Clave                       | Unidad de aprendizaje / asignatura |                |                         |                         |                    | <b>Grupo</b> | Mod. eval.         |           |                    |
|               | L40061                      | CLINICA INTEGRAL II                |                |                         |                         |                    | 2A           | ORD-EXT-TIT        |           | $\blacktriangle$   |
| eo<br>traseña | L40059                      | ERGONOMIA Y ADMINISTRACION         |                |                         |                         |                    | <b>2B</b>    | ORD-EXT-TIT        |           |                    |
|               | L40030                      | INTRODUCCION A LA CLINICA          |                |                         |                         |                    | 1A           | ORD-EXT-TIT        |           |                    |
|               |                             |                                    |                |                         |                         |                    |              |                    |           | $\bigtriangledown$ |
|               |                             | 3 registros encontrados            |                |                         |                         |                    |              |                    | $+ + - +$ |                    |
|               |                             | CLINICA INTEGRAL II                |                |                         |                         |                    |              |                    | Cerrar    |                    |
|               |                             |                                    |                |                         |                         |                    |              |                    |           |                    |
|               | <b>Alumnos</b>              | F. evaluación                      | Calificaciones |                         |                         |                    |              |                    |           |                    |
|               | Clave $\rightarrow$         | Apellido paterno                   |                | <b>Apellido materno</b> |                         | <b>Nombre</b>      |              | Imp. lista alumnos | Exportar  |                    |
|               | 0923642                     | <b>AGUILERA PEREZ</b>              |                |                         |                         | ANA LAURA          |              |                    |           | ▲                  |
|               | 0923656                     | ALCANTARA TORRIJOS                 |                |                         |                         | <b>MATRETH</b>     |              |                    |           |                    |
|               | 0610438                     | ANDRADE GALLEGOS                   |                |                         |                         | <b>DULCE MARIA</b> |              |                    |           |                    |
|               | 0923644                     | AREVALO BARRERA                    |                |                         |                         | <b>ESTEFANIA</b>   |              |                    |           |                    |
|               | 0641251                     | CARBAJAL PALACIOS                  |                |                         |                         | LILIANA            |              |                    |           |                    |
|               | 0923652                     | COLIN GARCIA                       |                |                         |                         | <b>MALENY</b>      |              |                    |           |                    |
|               | 0413153                     | <b>FRANCO RIVERA</b>               |                |                         |                         | PERLA MARIA        |              |                    |           |                    |
|               | 0923665                     | <b>GARCIA HERNANDEZ</b>            |                |                         |                         | <b>ULISES</b>      |              |                    |           | $\mathbf{v}$       |
|               |                             | 18 registros encontrados           |                |                         |                         |                    |              |                    |           |                    |

Figura-3 "Pantalla de detalle"

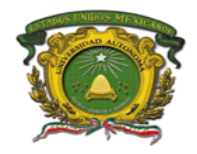

Secretaría de Docencia Dirección de Control Escolar

Dentro del folder de **"Alumnos"** el sistema le presentará en forma de lista el nombre de todos y cada uno de los alumnos inscritos en el curso seleccionado, en la parte superior derecha del folder aparecen 2 opciones, **"Imp. Lista alumnos"** y **"Exportar"** con la primera podrá imprimir la lista del grupo y con la segunda podrá guardar la información en un archivo de texto y abrirlo en Excel mediante la opción de importar, en la parte inferior de la pantalla se muestra el número total de registros, ver figura-4.

|                 |         | UNIVERSIDAD AUTÓNOMA DEL ESTADO DE MÉXICO 2<br>DIRECCIÓN DE CONTROL ESCOLAR<br><b>FACULTAD DE ODONTOLOGIA</b><br>PERIODO DE CURSOS PRIMAVERA 2014<br><b>LISTA DE ALUMNOS INSCRITOS</b><br>Unidad de aprendizaje: L40061 CLINICA INTEGRAL II | Grupo: 2A               |
|-----------------|---------|----------------------------------------------------------------------------------------------------|-------------------------|
| <b>No</b>       | Clave   | <b>Alumno</b>                                                                                                    | <b>Plan de Fatudios</b> |
| 1.              | 0923642 | <b>AGUILERA PEREZ ANA LAURA</b>                                                                                                    | CDE-F2                  |
| ,               | 0923656 | ALCANTARA TORRLIOS MAIRETH                                                                                                    | CDE-E2                  |
| з               | 0610438 | ANDRADE GALLEGOS DULCE MARIA                                                                                                    | CDE-E2                  |
| 4               | 0923644 | AREVALO BARRERA ESTEEANIA                                                                                                    | CDE-F2                  |
| 5.              | 0641251 | <b>CARBAJAL PALACIOS LILIANA</b>                                                                                                    | CDE-F2                  |
| 6.              | 0923652 | COLIN GARCIA MALENY                                                                                                    | CDE-E2                  |
| 7.              | 0413153 | FRANCO RIVERA PERLA MARIA                                                                                                    | CDE-F2                  |
| 8.              | 0923665 | GARCIA HERNANDEZ ULISES                                                                                                    | CDE-E2                  |
| 9.              | 0613195 | <b>GUTIERREZ CELIS ABIGAIL</b>                                                                                                    | CDE-F2                  |
| 10 <sub>1</sub> | 0961360 | MAI DONADO MUNGUIA ANA LORENA                                                                                                    | CDE-E2                  |
| 11.             | 0446566 | OROZCO HERNANDEZ YESSICA YAHAYRA                                                                                                    | CDE-F2                  |
| $12-12$         | 0923682 | ORTIZ NIETO SOFIA                                                                                                    | CDE-E2                  |
| 13.             | 0820034 | PEREZ MONTIEL KARLA ABIGAIL                                                                                                    | CDE-F2                  |
| 14              | 0612257 | QUIROZ AGUILAR ARELY JAZMIN                                                                                                    | CDE-E2                  |
| 15.             | 0961379 | SANTIN LUNA JUAN MANUEL                                                                                                    | CDE-F2                  |
| 16              | 0512353 | <b>SANTOS TORRES IBETH</b>                                                                                                    | CDE-E2                  |
| 17.             | 0613011 | VARGAS PLANAS OCTAVIO EMMANUEL                                                                                                    | CDE-F2                  |
| 18              | 0726690 | ZAMORA PONCE, SAID EDUARDO                                                                                                    | CDE-E2                  |

Figura-4 "Lista del curso en pdf"

El folder **"F. Evaluación"** mostrará la fecha y la hora programada para cada una de las evaluaciones asignadas al curso en cuestión, así como le fecha en la que se captura o se registran las calificaciones en el sistema, ver figura-5.

| <b>Clave</b>       | Unidad de aprendizaje / asignatura           |                                                                                                    |       | Grupo | Mod. eval.            |
|--------------------|----------------------------------------------|----------------------------------------------------------------------------------------------------|-------|-------|-----------------------|
|                    |                                              |                                                                                                    |       |       | ORD-EXT-TIT           |
|                    |                                              |                                                                                                    |       |       | ORD-EXT-TIT           |
|                    |                                              |                                                                                                    |       |       | ORD-EXT-TIT           |
|                    |                                              |                                                                                                    |       |       |                       |
|                    |                                              |                                                                                                    |       |       |                       |
|                    |                                              |                                                                                                    |       |       | 4 4 4 4               |
|                    |                                              |                                                                                                    |       |       | Cerrar                |
|                    | F. evaluación<br><b>Calificaciones</b>       |                                                                                                    |       |       |                       |
| Or:<br><b>Tipo</b> | <b>Nombre</b>                                | Fecha                                                                                                    | Hora  |       | F. captura            |
| <b>ORD</b>         | ORDINARIO                                    | 17/06/2014                                                                                                    | 07:00 |       |                       |
| <b>EXT</b>         | EXTRAORDINARIO                               | 26/06/2014                                                                                                    | 07:00 |       |                       |
| з<br><b>TIT</b>    | <b>TITULO DE SUFICIENCIA</b>                 | 07/07/2014                                                                                                    | 07:00 |       |                       |
|                    | L40061<br>L40059<br>L40030<br>$\overline{2}$ | CLINICA INTEGRAL II<br>ERGONOMIA Y ADMINISTRACION<br>INTRODUCCION A LA CLINICA<br>3 registros encontrados<br>CLINICA INTEGRAL II<br>Alumnos |       |       | 2A<br><b>2B</b><br>1A |

Figura-5 "Pantalla de fechas de evaluación"

La pestaña de **"Calificaciones"** permite **registrar o consultar calificaciones** del curso, con la posibilidad de **imprimir** y **exportar** dicha información a un archivo; para la captura seleccione la evaluación deseada y presione la palabra editar; de esta forma podremos iniciar el llenado de los

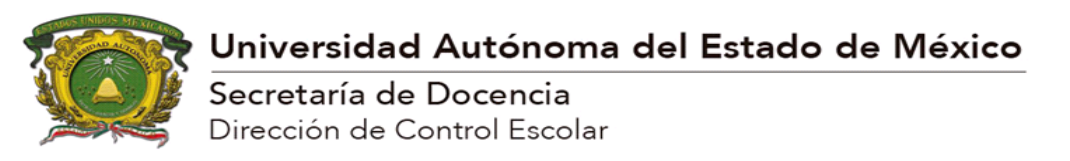

resultados, las calificaciones pueden ser alimentadas tomando el siguiente formato: para capturar, por ejemplo, un 8.7 (ocho siete) podrá utilizar como entrada 087 o 87 o 8.7, las calificaciones textuales son capturadas por su representación literal, es decir, N/P, S/D, etc., una vez finalizada la captura de la totalidad de la lista (El movimiento entre celdas se realiza con la tecla "tabulador" o con el uso del "ratón".) presione guardar para almacenar dicha información, ver figura-6.

| trales.           | Cursos<br>impartidos | Organismo académico<br>FACULTAD DE ODONTOLOGIA<br>$\checkmark$<br>2014A | $\checkmark$ |                 |                          |
|-------------------|----------------------|-------------------------------------------------------------------------|--------------|-----------------|--------------------------|
| rtidos<br>5       | Clave                | Unidad de aprendizaje / asignatura                                      | Grupo        | Mod. eval.      |                          |
| ś                 | L40061               | CLINICA INTEGRAL II                                                     | 2A           | ORD-EXT-TIT     | $\blacktriangle$         |
| rreo.<br>ntraseña | L40059               | ERGONOMIA Y ADMINISTRACION                                              | 2B           | ORD-EXT-TIT     |                          |
|                   | L40030               | INTRODUCCION A LA CLINICA                                               | 1A           | ORD-EXT-TIT     |                          |
|                   |                      |                                                                         |              |                 | $\mathbf{v}$             |
|                   |                      | 3 registros encontrados                                                 |              |                 |                          |
|                   |                      | ▼ CLINICA INTEGRAL II                                                   |              |                 | 4444<br>Cerrar           |
|                   |                      |                                                                         |              |                 |                          |
|                   | Alumnos              | F. evaluación<br><b>Calificaciones</b>                                  |              |                 |                          |
|                   |                      | Elija la evaluación deseada<br>v<br><b>ORDINARIO</b>                    |              |                 |                          |
|                   |                      |                                                                         |              |                 |                          |
|                   | ۰                    |                                                                         | Editar       | <b>Imprimir</b> | Exportar                 |
|                   | Cuenta <b>v</b>      | Nombre del alumno                                                       |              | Cal             |                          |
|                   | 0923642              | AGUILERA PEREZ ANA LAURA                                                |              |                 | A                        |
|                   | 0923656              | ALCANTARA TORRIJOS MAIRETH                                              |              |                 |                          |
|                   | 0610438              | ANDRADE GALLEGOS DULCE MARIA                                            |              |                 |                          |
|                   | 0923644              | AREVALO BARRERA ESTEFANIA                                               |              |                 |                          |
|                   | 0641251              | CARBAJAL PALACIOS LILIANA                                               |              |                 |                          |
|                   | 0923652              | COLIN GARCIA MALENY                                                     |              |                 |                          |
|                   | 0413153              | FRANCO RIVERA DERLA MARIA<br>18 registros encontrados                   |              |                 | $\overline{\phantom{a}}$ |

Figura-6 "Pantalla de captura"

## **"Mis tutorados"**

A través de esta opción del portal podrá consultar la información académica de sus tutorados que se encuentren asociados en el sistema, de las lista seleccione con el puntero del ratón el nombre de uno de sus tutorados y en la parte inferior observará el detalle de manera organizada por distintos aspectos a manera de pestañas de un folder, ver figura-7

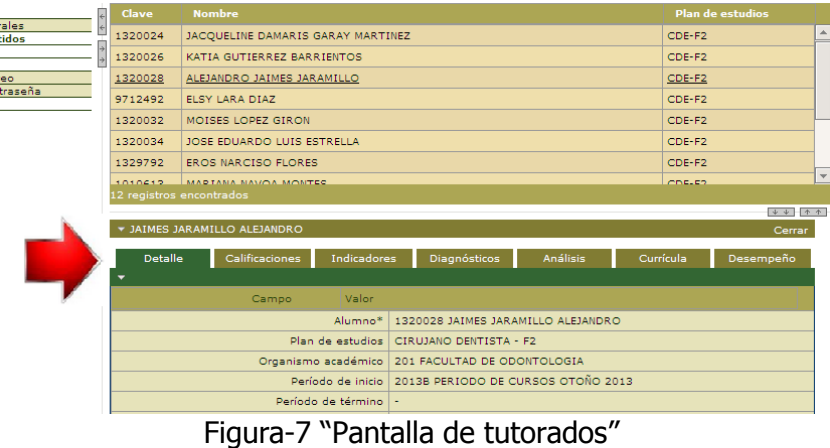

Dentro del folder de **"Calificaciones"** el sistema le presentará un listado con todas las asignaturas que su tutorado ha cursado junto con la calificación

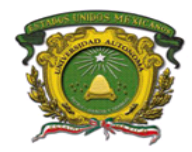

Secretaría de Docencia Dirección de Control Escolar

obtenida, resultado de los procesos de evaluación, indicando el periodo en que se trabajaron, en color verde se mostrarán todas las calificaciones que son aprobatorias (A), en color rojo aquellas que fueron reprobatorias (R) y bajo el color negro aquellas que no están aprobadas ni reprobadas (estas no se contabilizan en el registro de asignaturas reprobadas).

El folder de **"Indicadores"** le mostrará un conjunto de datos cuantitativos, datos que van desde:

- Asignaturas acreditadas
- Asignaturas acreditadas de tipo obligatorio
- Asignaturas acreditadas de tipo optativo
- Número de créditos acumulados
- Número de créditos acumulados de tipo obligatorio
- Número de créditos acumulados de tipo optativo
- **Número de exámenes reprobados** (se debe tener especial cuidado en este indicador, ya que el límite para el número de exámenes reprobados para bachillerato es de 18 y 20 para licenciatura, el rebasar estos valores es una causal de baja)
- Primer periodo de estudios
- Último periodo de estudios
- Promedio del último periodo de estudios
- Promedio general
- Situación académica (regular o irregular)

| Clave            | <b>Nombre</b>                                                           |                   | <b>Plan de estudios</b> |                          |
|------------------|-------------------------------------------------------------------------|-------------------|-------------------------|--------------------------|
| 1320024          | JACQUELINE DAMARIS GARAY MARTINEZ                                       | CDE-F2            |                         | $\Delta$                 |
| 1320026          | KATIA GUTIERREZ BARRIENTOS                                              | CDE-F2            |                         |                          |
| 1320028          | ALEJANDRO JAIMES JARAMILLO                                              | CDE-F2            |                         |                          |
| 9712492          | ELSY LARA DIAZ                                                          | CDE-F2            |                         |                          |
| 1320032          | MOISES LOPEZ GIRON                                                      | CDE-F2            |                         |                          |
| 1320034          | JOSE EDUARDO LUIS ESTRELLA                                              | CDE-F2            |                         |                          |
| 1329792          | EROS NARCISO FLORES                                                     | CDE-F2            |                         |                          |
| 1010612          | MADIANA NAVOA MONTEC<br>12 registros encontrados                        | CDE-E2            |                         |                          |
|                  |                                                                         |                   |                         |                          |
|                  |                                                                         |                   | $+ + + + + +$           |                          |
|                  | * JAIMES JARAMILLO ALEJANDRO                                            |                   | Cerrar                  |                          |
| <b>Detalle</b>   | <b>Análisis</b><br>Calificaciones<br><b>Indicadores</b><br>Diagnósticos | Currícula         | Desempeño               |                          |
| -                |                                                                         | <b>Recalcular</b> | Exportar                |                          |
| <b>Nombre</b>    |                                                                         | Valor             |                         |                          |
|                  | NUMERO DE EXAMENES REPROBADOS                                           | $\circ$           |                         | $\blacktriangle$         |
|                  | PRIMER PERIODO DE ESTUDIOS                                              | 2013B             |                         |                          |
|                  | PROMEDIO DEL ULTIMO PERIODO                                             | 8.1               |                         |                          |
| PROMEDIO GENERAL |                                                                         | 8.1               |                         |                          |
|                  | SITUACION DE REGULAR O IRREGULAR                                        | <b>REGULAR</b>    |                         |                          |
|                  | ULTIMO PERIODO DE ESTUDIOS                                              | 2013B             |                         | $\overline{\phantom{a}}$ |

Figura-8 "Pantalla de indicadores"

La parte de **"Diagnósticos"** describirá de forma breve la situación que predomina con la trayectoria académica en relación a distintos aspectos como: violaciones reglamentarias, aspectos de baja reglamentaria o voluntaria (indicando sus causales), y en caso de haber concluido los estudios aquí se informará de esa situación.

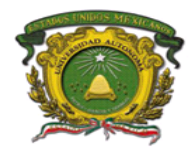

Secretaría de Docencia Dirección de Control Escolar

Dentro del apartado de **"Análisis"** encontrará el desempeño académico por semestre escolar, con datos que van desde el semestre, promedio, turno, situación académica, número de exámenes reprobados y créditos obtenidos.

Desde **"Currícula"** se podrá observar un contraste de las asignaturas que conforman en el plan de estudios contra aquellas que ya fueron acreditadas, indica además las que son obligatorias (OBL) y el semestre o núcleo en que se ubican.

El folder de **"Desempeño"** muestra una gráfica de líneas basadas en los promedios de cada periodo de estudios como medio para interpretar el desempeño de su tutorado a lo largo de su permanecía en la Universidad.

#### **Herramientas**

Agrupado bajo este concepto usted encontrará las opción de **"Cambio correo electrónico"** y la de **"Cambio contraseña"**, esta opción le permitirá redefinir su clave de acceso al portal, recomendable que lo efectúe periódicamente, al llevar a cabo esto, tenga especial cuidado en verificar si su teclado tiene el bloque de mayúsculas activado, el uso y ubicación de algunos caracteres especiales ("#\$%&^}+).

> **Contacto: Dirección de Control Escolar Instituto Literario # 100, Col. Centro, Toluca Méx. Teléfonos: 722 2262300 Ext. 11440 y 11447**